# **Department for International Tax Cooperation**

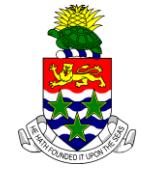

 **CAYMAN ISLANDS**

\_\_\_\_\_\_\_\_\_\_\_\_\_\_\_\_\_\_\_\_\_\_\_\_\_\_\_\_\_\_\_\_\_\_\_\_\_\_\_\_\_\_\_\_\_\_\_\_\_\_\_\_\_\_\_\_\_\_\_\_\_\_\_\_\_\_\_\_\_\_\_\_\_\_\_\_\_\_

# **AEOI News & Updates**

### **Posted on 22 nd February 2017**

It is recommended that this webpage is reviewed weekly to check for updates on the following subjects:

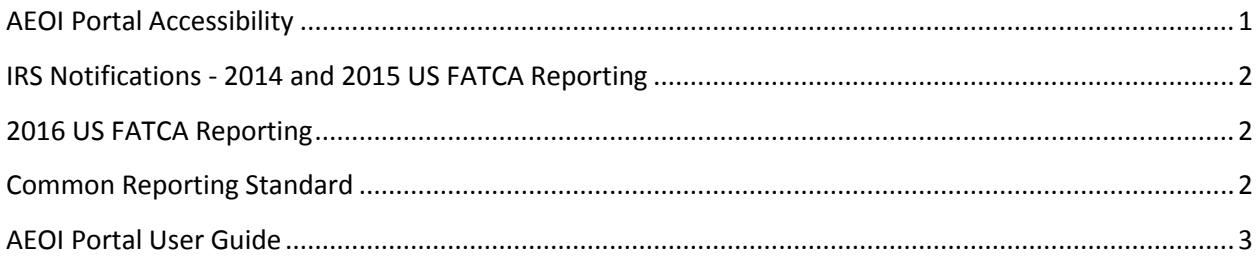

## <span id="page-0-0"></span>**AEOI Portal Accessibility**

The Cayman Islands Automatic Exchange of Information ("AEOI") Portal will remain offline to Financial Institution ("FI") users for the following reasons:

- System software upgrades (as required for FATCA XML Schema v2.0);
- AEOI Portal system software development for CRS Notification (AEOI Portal registration).

It is anticipated that the AEOI Portal will be made available to FI users in mid to late March 2017. CRS Return submission functionality is anticipated to be available around mid to late April 2017.

### <span id="page-1-0"></span>**IRS Notifications - 2014 and 2015 US FATCA Reporting**

Solutions are being developed that will enable the AEOI Portal Administration Team ("Portal Team") to update a Return submission or to complete required remediation in response to an IRS or OECD CRS jurisdiction notification under circumstances that may be authorised by the Head of AEOI.

*For example, where the IRS or OECD changes or adds a validation rule to an XML Schema or, following the transmission of reporting via IDES (US IRS - ICMM) or CTS (an OECD CRS reportable jurisdiction) to the additional validation (or after a Return has been successfully submitted in the Cayman AEOI Portal (i.e. shows an 'Accepted' status).*

*The FATCA XML Schema v1.1 upgrade to v2.0 and future AEOI XML Schema updates or version upgrades may require additional data to be submitted and/or additional validation by an FI's authorised AEOI Portal user.*

AEOI Portal users that received an AEOI Portal system generated email advising that an IRS notification containing an "error message" was available for review in the AEOI Portal are reminded that the previously communicated requirement to review and complete any required remedial action before 17<sup>th</sup> February 2017 may be disregarded. As per the information above, the DITC is working on solutions. Further information will be provided in due course to the affected FIs Portal Users as to the action required to be taken for the Return(s).

#### <span id="page-1-1"></span>**2016 US FATCA Reporting**

All 2016 US FATCA reportable data Return submissions are, as per the FATCA XML Schema v2.0 User [Guide,](https://www.irs.gov/pub/fatca/pub5124userguidev20draft.pdf) required by the IRS to be completed in the [FATCA XML Schema v2.0 format](https://www.irs.gov/businesses/corporations/fatca-xml-schemas-and-business-rules-for-form-8966) (either manual entry or XML upload option may be used).

Therefore, any 2016 Return that was submitted prior to February 2017, regardless of whether it had been successfully submitted and shows an "Accepted" status within the Cayman AEOI Portal, must be resubmitted by or on behalf of the respective Financial Institution in th[e FATCA XML Schema v2.0 format](https://www.irs.gov/businesses/corporations/fatca-xml-schemas-and-business-rules-for-form-8966) (either manual entry or XML upload option may be used).

#### <span id="page-1-2"></span>**Common Reporting Standard**

The Cayman AEOI Portal will be updated to accept Notification (AEOI Portal registration) for the Common Reporting Standard ("CRS").

CRS Return submission functionality as aforementioned is anticipated to be available around mid to late April 2017.

CRS Regulations (Amended) are available on the DITC websit[e CRS Legislation](http://www.tia.gov.ky/pdf/CRS_Legislation.pdf) page.

CRS Guidance Notes are currently being reviewed by the Cayman AEOI Working Group and will be posted on the [CRS Legislation](http://www.tia.gov.ky/pdf/CRS_Legislation.pdf) page once amendments have been finalised.

### <span id="page-2-0"></span>**AEOI Portal User Guide**

An updated version of the AEOI Portal User Guide will be made available on the DITC website prior to the reopening of the AEOI Portal in mid to late March 2017.